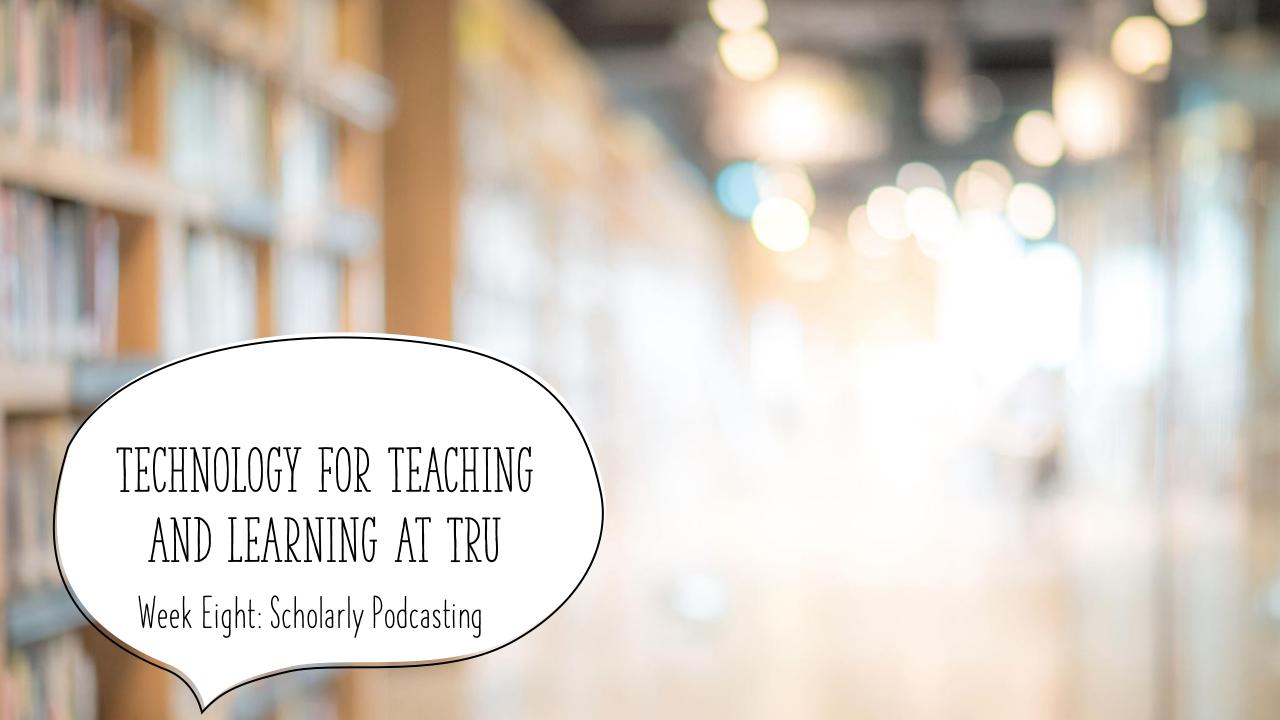

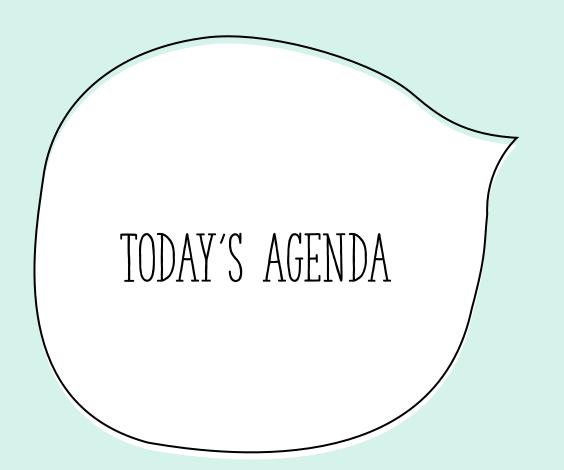

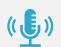

What is podcasting, and why might you want to learn about it?

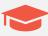

Scholarly podcasting (knowledge mobilization).

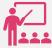

Podcasting for teaching and learning.

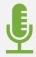

Getting hands-on.

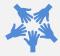

Questions!

### WHAT IS A PODCAST?

Spoken-word audio files *created for distribution:* "iPod" + broadcast.

A largely un-gatekept form of media; punk/DIY ethos.

Cheap to create and lightweight to download and share.

Intimate.

## MY FIRST FORAY INTO PODCASTING WAS CONTENT DELIVERY FOR A FULLY ONLINE COURSE.

... and I was very quickly hooked.

### MY PODCASTING PROJECTS

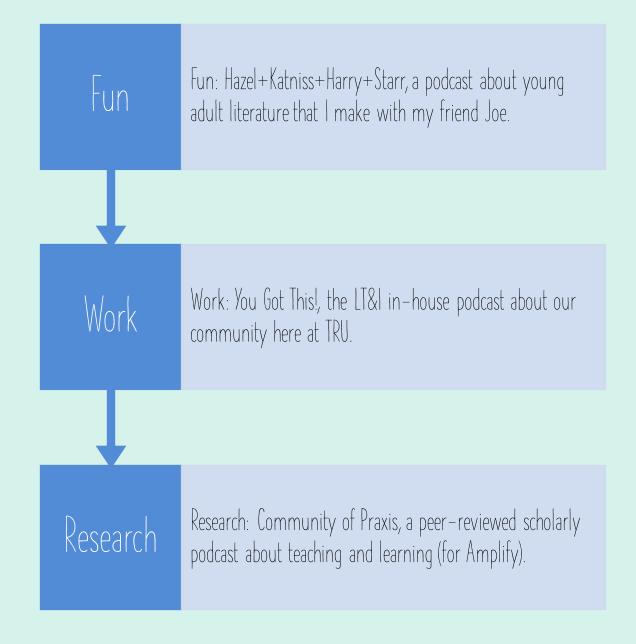

#### WHY IS PODCASTING USEFUL IN ACADEMIC CONTEXTS?

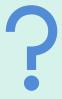

Share research widely.

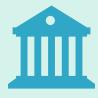

Reach impacted communities outside institutional walls.

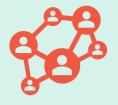

Connect across distance.

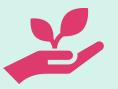

Naturally asynchronous, but still social and collaborative.

### PODCASTING HAS TAUGHT ME...

... humility.

... independence and confidence.

... that expertise exists outside institutional walls.

... the power of audio to connect us.

#### SCHOLARLY PODCASTING AND KNOWLEDGE MOBILIZATION

Podcasting is OA by design.

Podcasts are disseminated openly and widely.

Podcasts present content in an accessible, engaging way.

Podcasts are responsible to community.

# PODCASTING FOR TEACHING AND LEARNING

More accessible to more kinds of learners than video, esp. when paired with transcripts.

Intimacy lends itself to complex content and community building.

Endlessly re-playable.

#### PODCASTING ASSIGNMENTS!

A podcast can stand in for any traditional essay-based assignment.

Offer students the option to use a podcast to:

Explain a difficult concept.

Gather feedback on an issue or idea.

Reflect on their learning.

Try not to stress about minor errors or saying "um" and "ah."

The more you listen back to yourself, the easier it gets.

Edit lightly - it's better to leave in some pauses and missteps that make us sound human.

SOME TIPS!

#### LET'S GET INTO IT!

#### Tonight we're going to:

- Activate and setup the Seriously Simple Podcasting plugin.
- Talk about recording options and about mic setup.
- Look at a waveform and talk about editing audio.
- Look at how to create transcripts.
- Explore where to find free audio (music and sound effects).

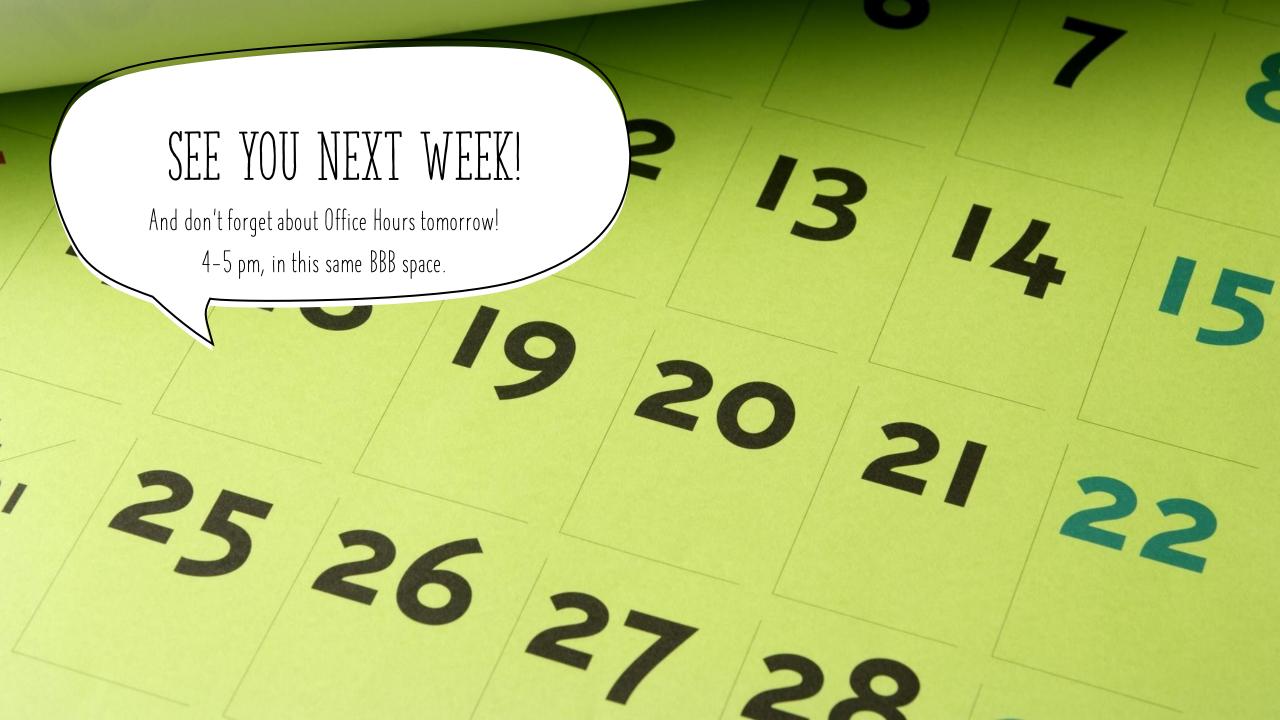